A template is one of the ways GoogleDocs replaces the J drive. It also comes in handy for saving time if you have a document you edit frequently but want to save as different versions.

*Templates can be created for documents, presentations, spreadsheets, forms, and drawings!* 

**1. Create or upload the file** you'd like to use. **Convert it to GoogleDocs format**.

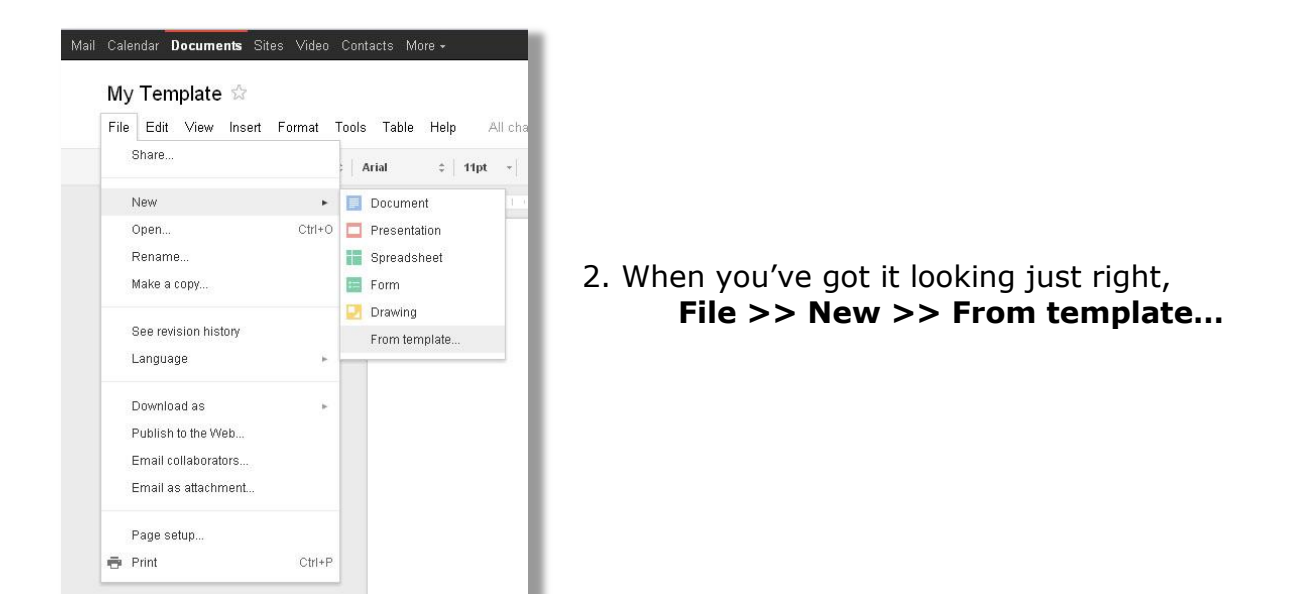

The template gallery will open.

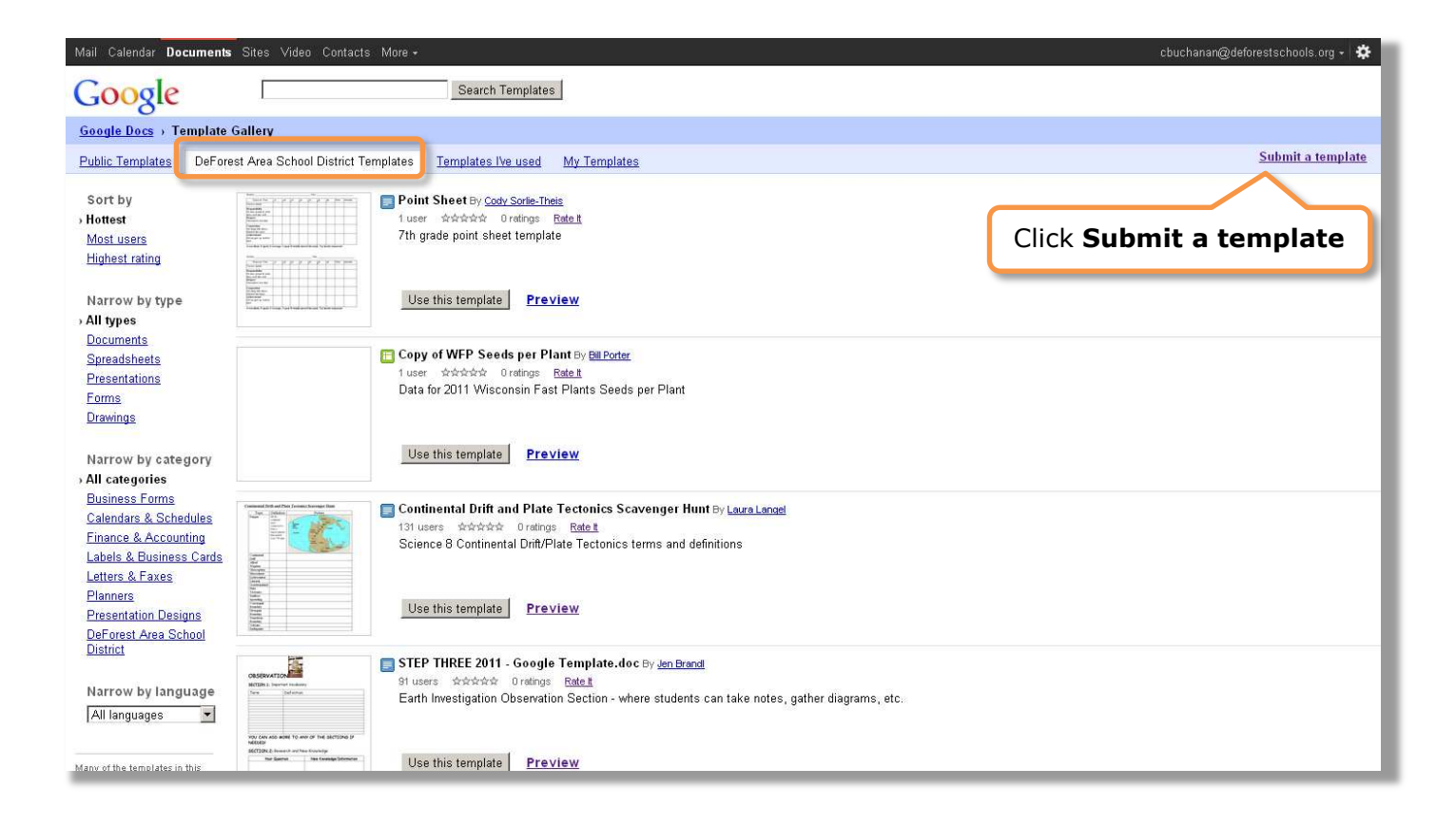

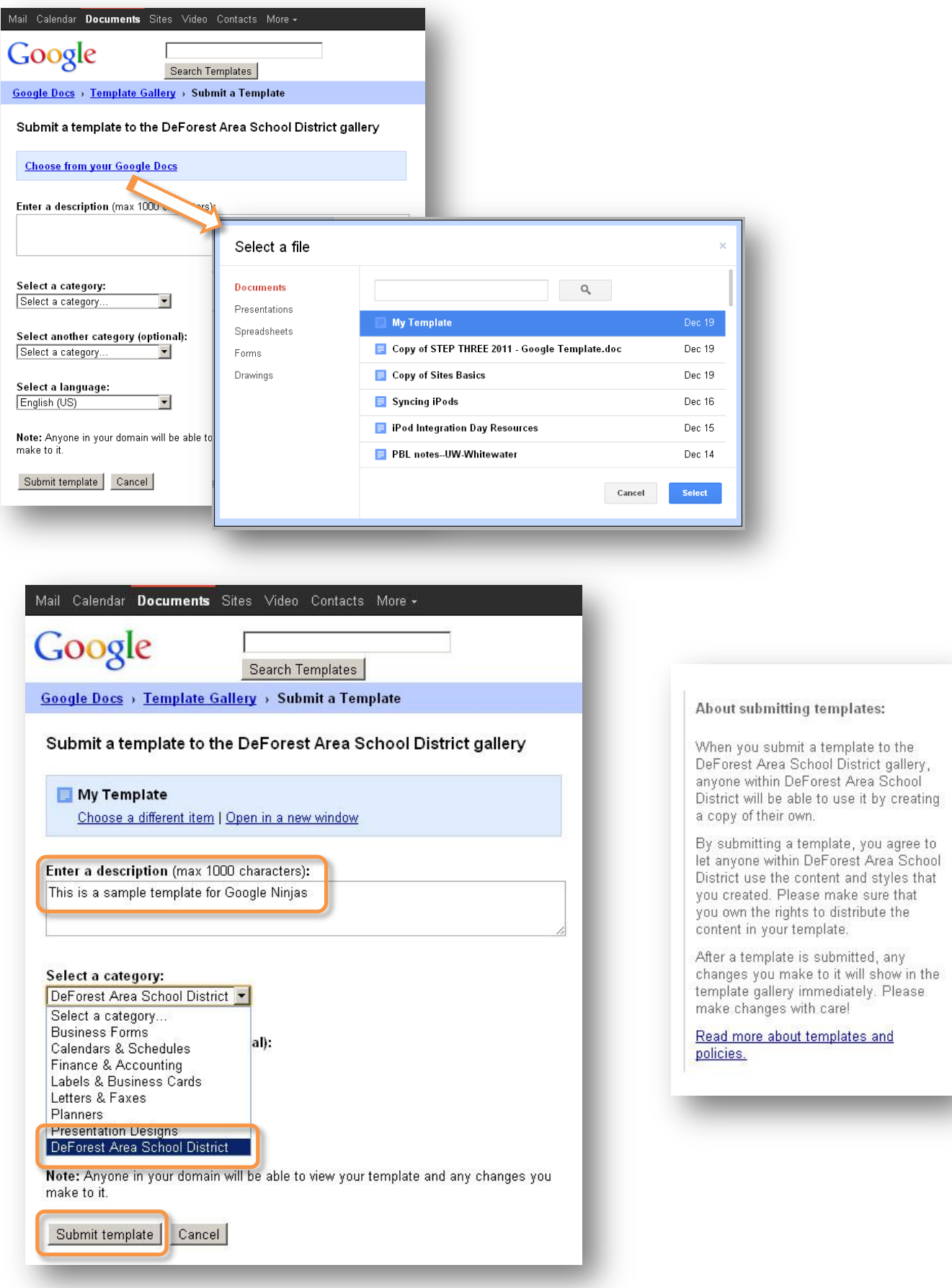

After a few minutes, your template will show up in the template gallery (you may need to click through to the next page)

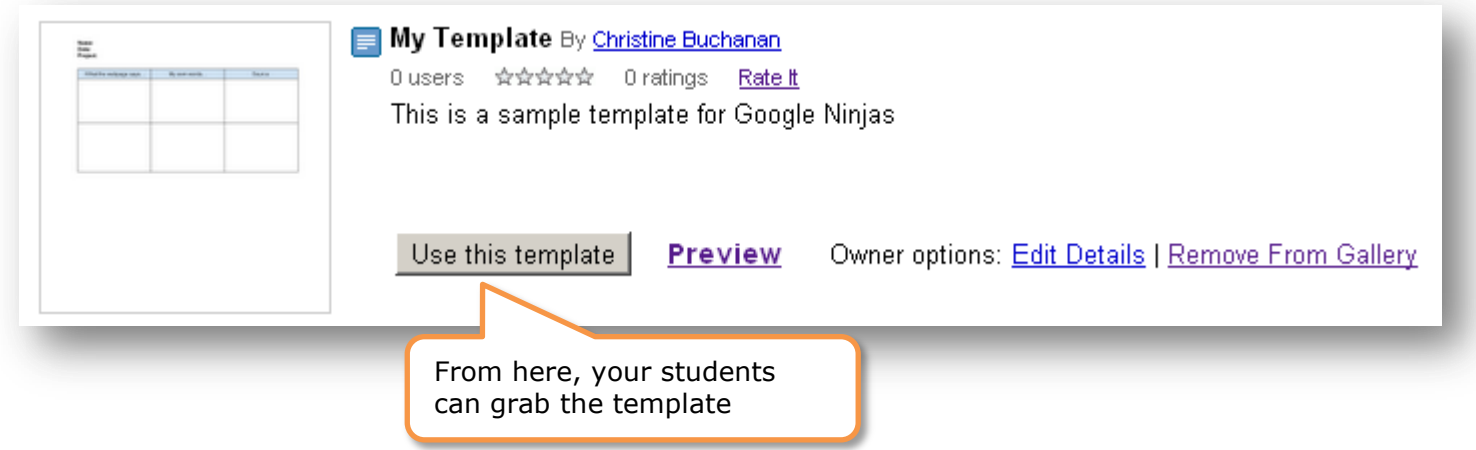

A copy of the template will appear in their own Google Docs collection.

Users can **rename, save, and share** the document with you or other collaborators.

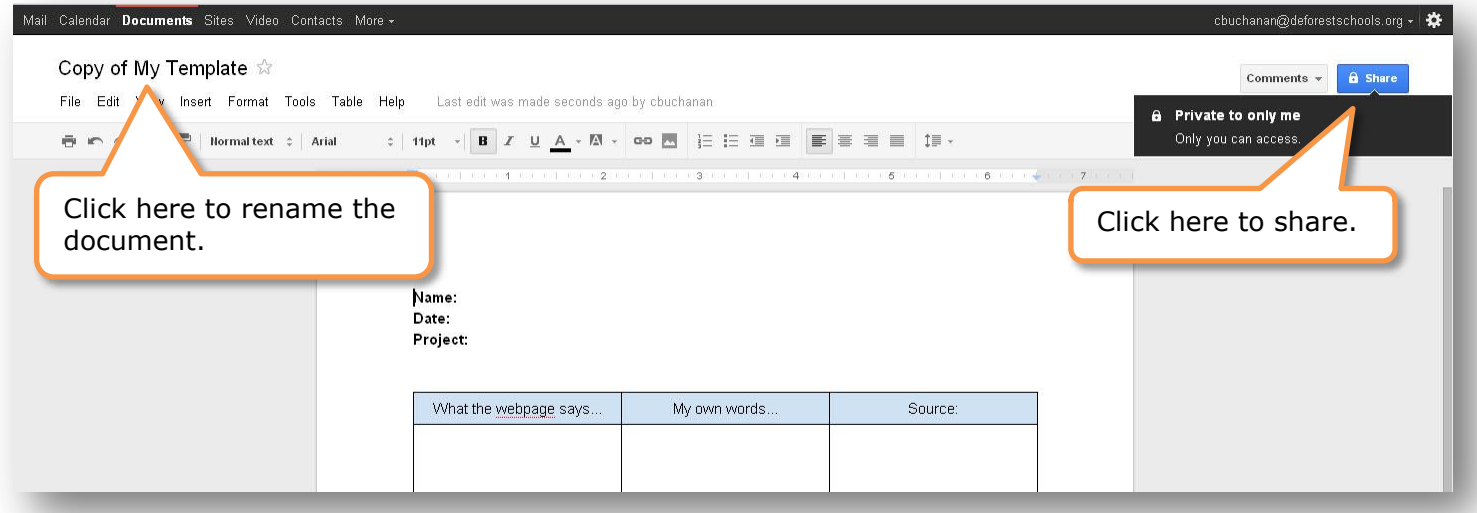